## Offline Background Map in XPAD

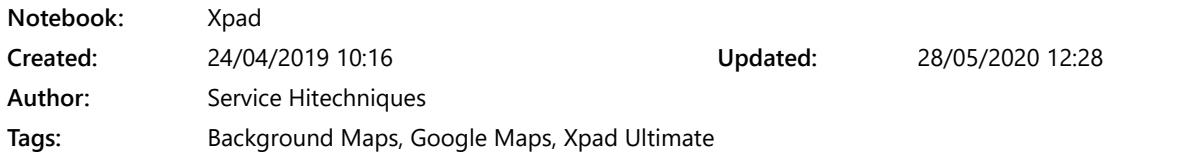

Version 1.10 DL 20200527 - Updated to 4.3.020 Version 1.00 PH 20190424 - Created

## To create an off-line background map in Xpad

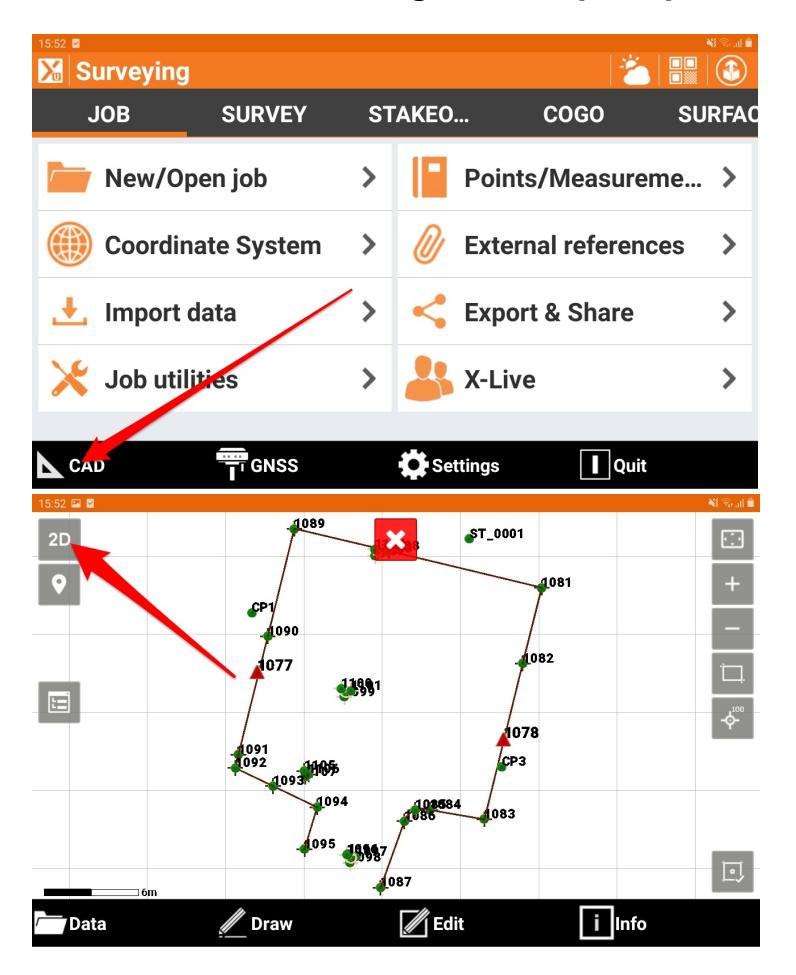

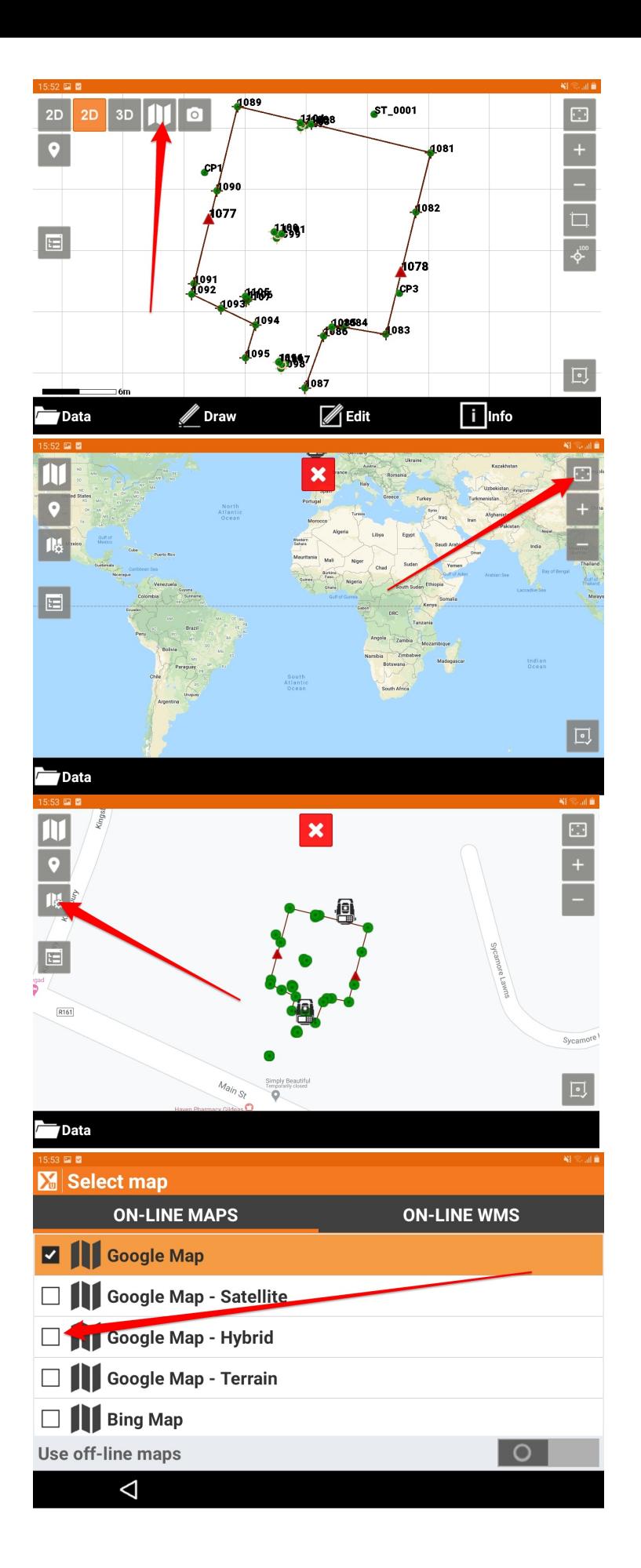

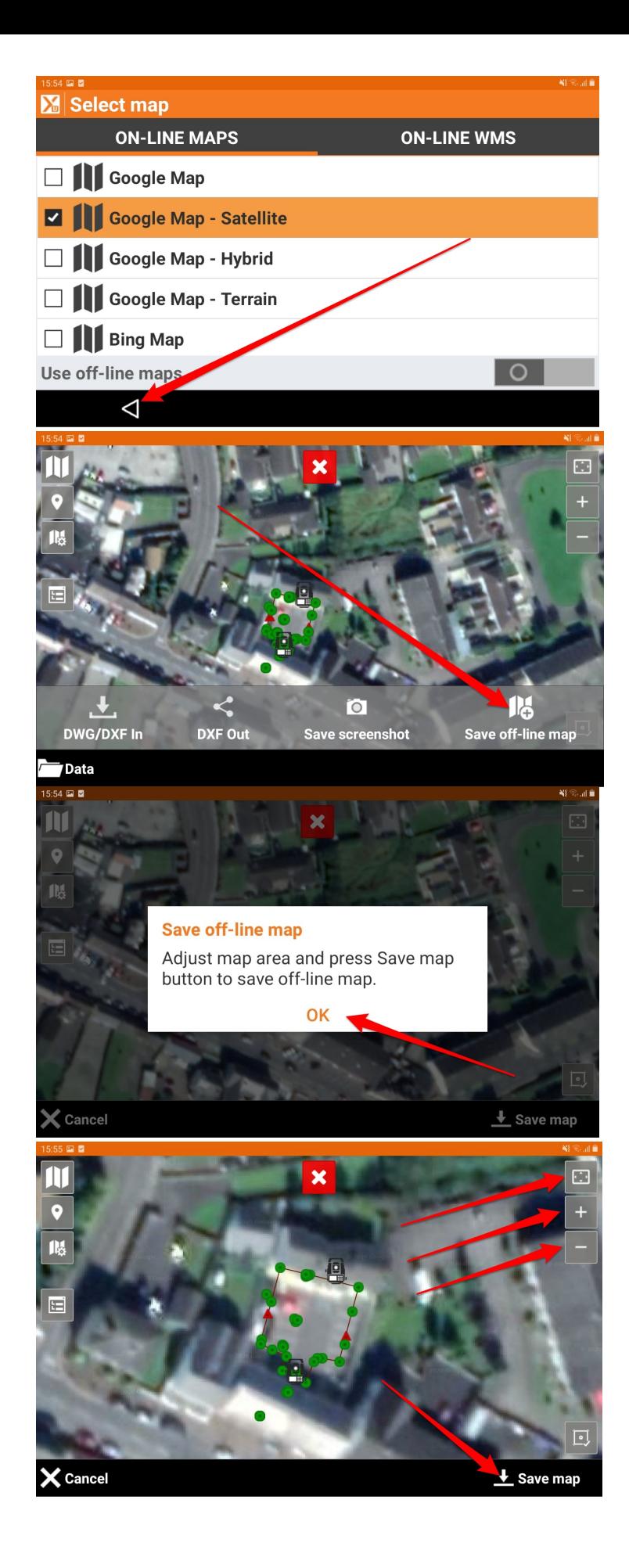

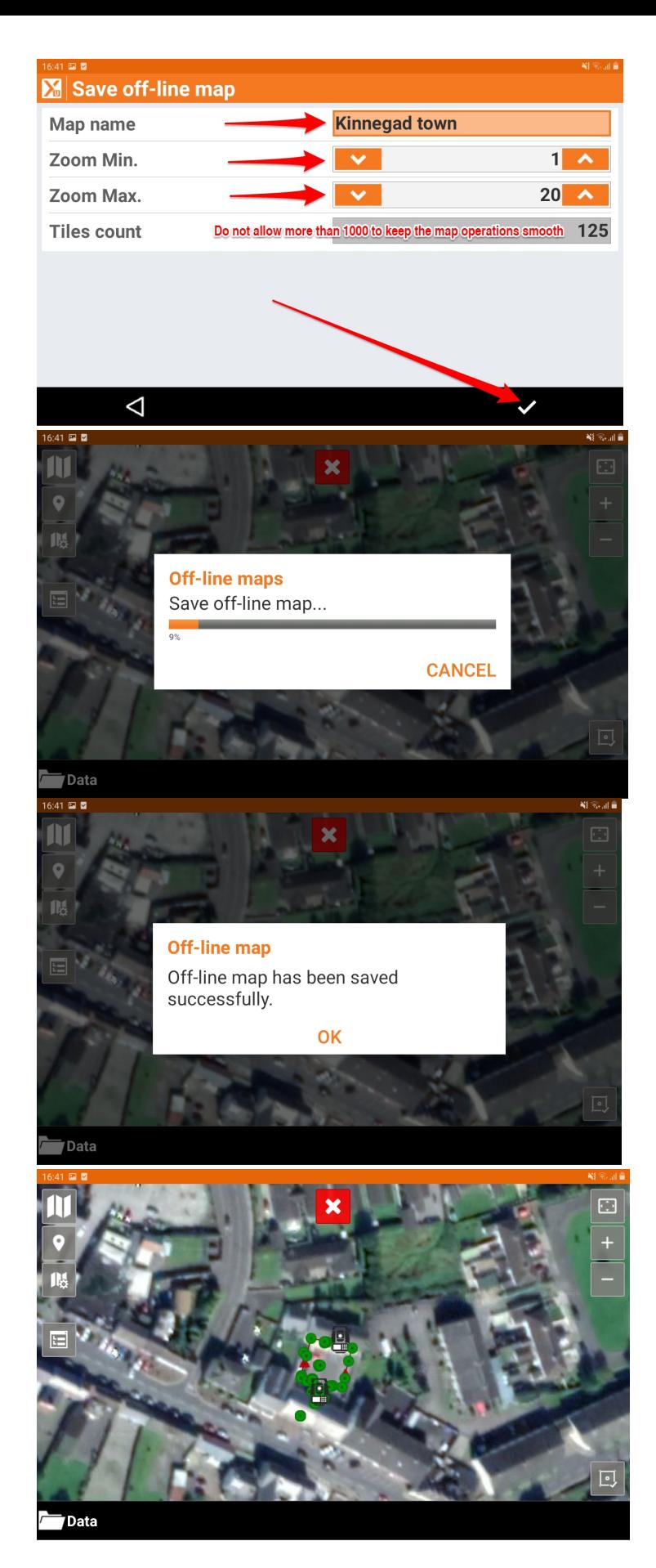

To use the background map previously saved:

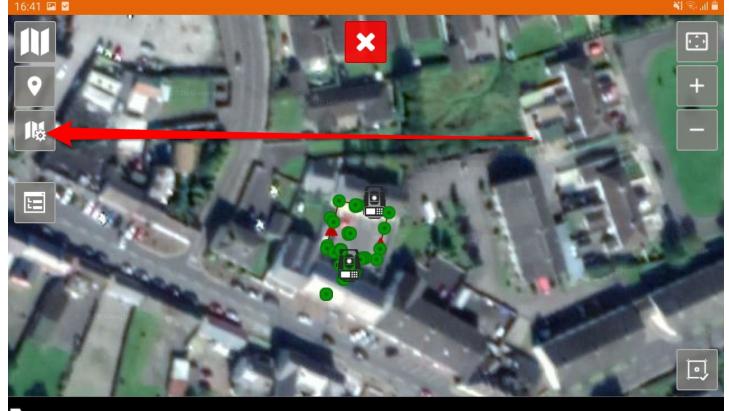

## /Data

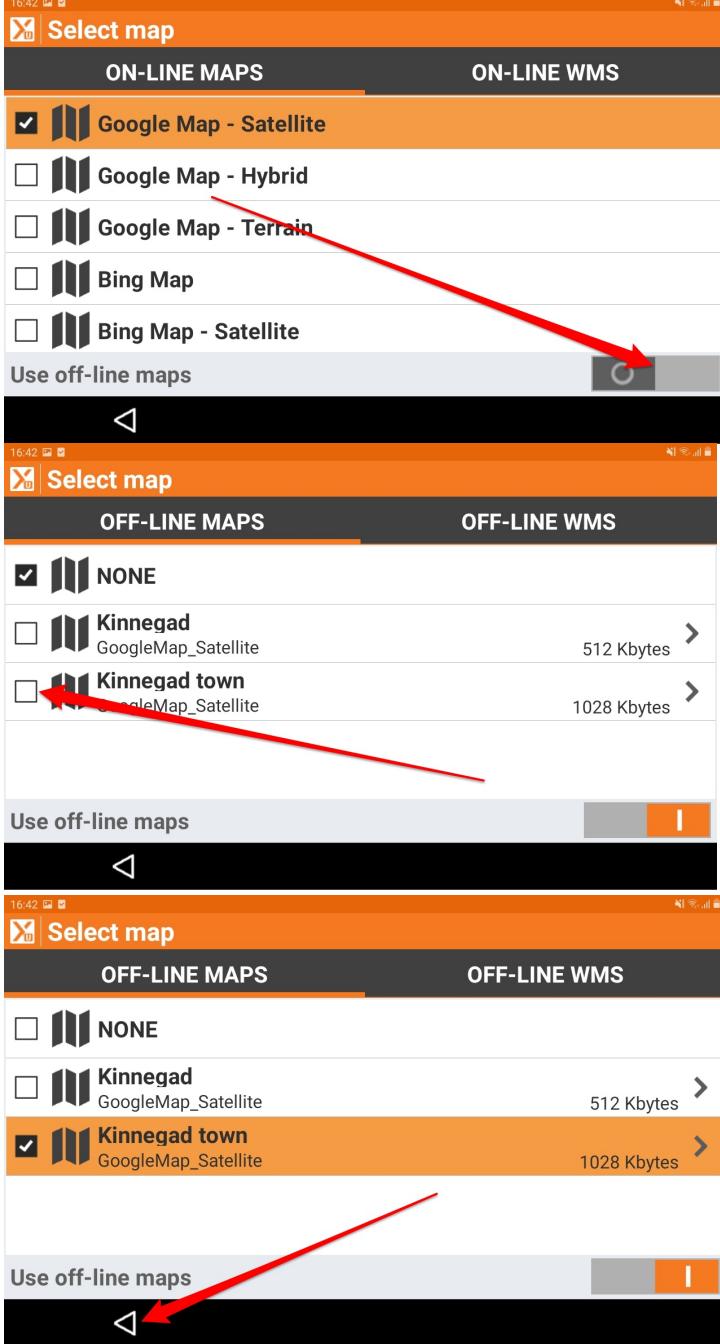

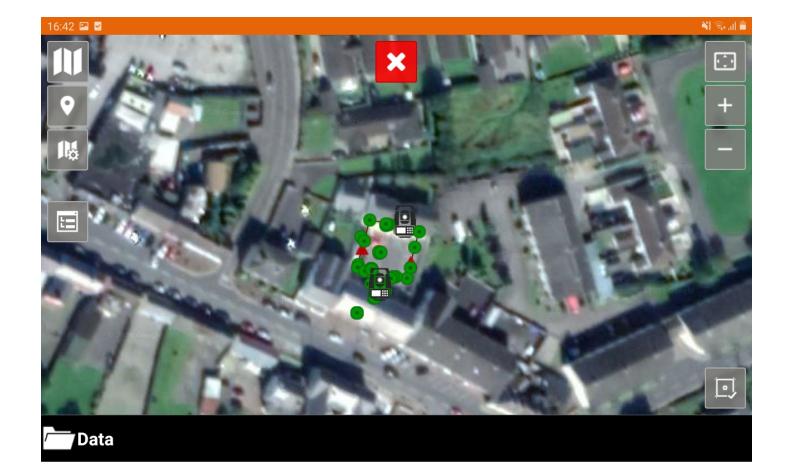

## To turn off the map background

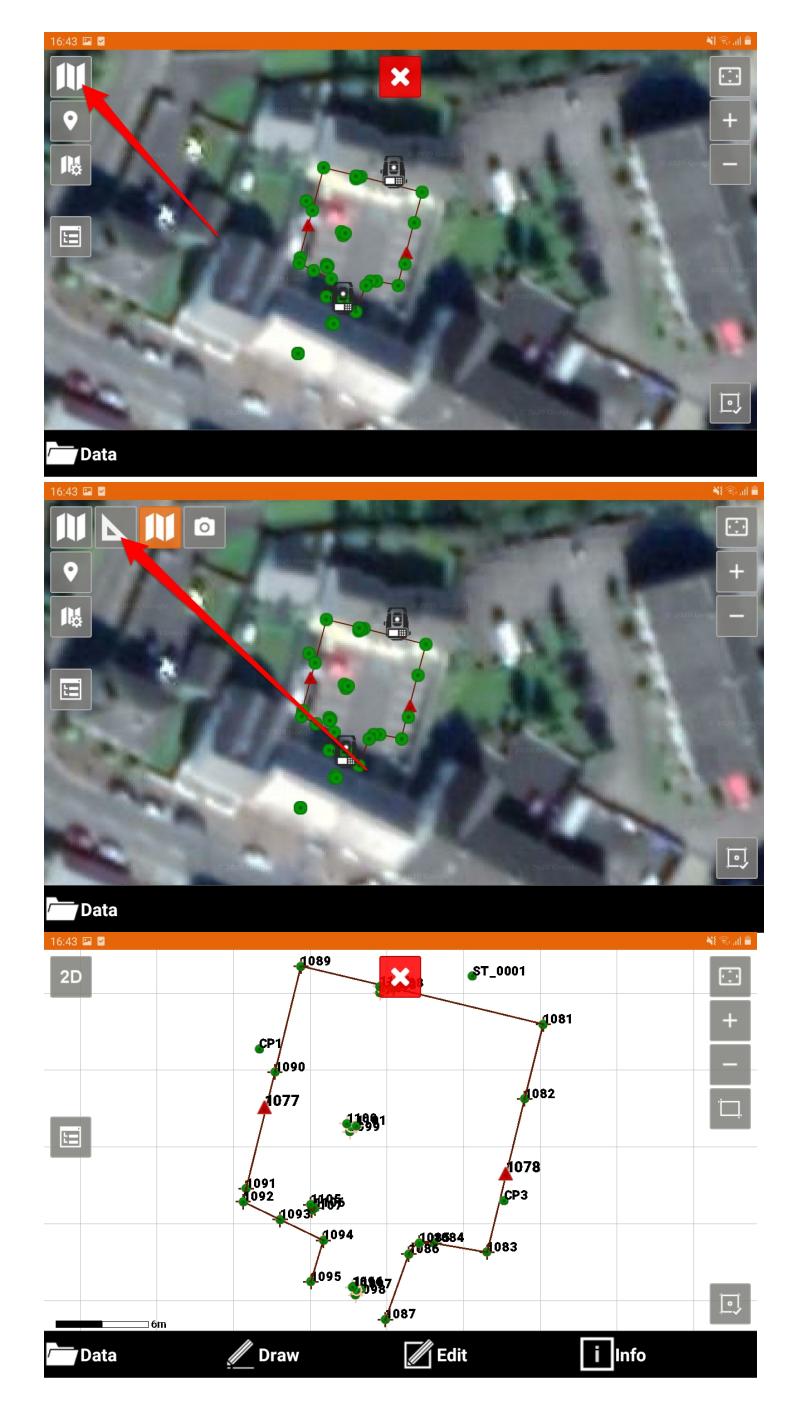

Hitechniques Ltd. © All Rights Reserved